## **MAIT** What does it mean?

- Major Area Integration Team?
- Multidisciplinary Accident Investigation Team?
- McCabe's Artificially Intelligence Tipper ? (www.mymait.com)
- Maintenance Assistance and Instruction Team?
- Martial Art Instructor / Trainer ? ....

### .... best guess :

#### - Manufacturing, Assembly, Integration and Testing!

OK, acronym problem solved. Let's build an NGC ...

... starting with the Manufacturing /Assembly !

### Procurement

#### BOM (Bill of Materials)

#### **BOM**

#### **from design file BOM after inspection**

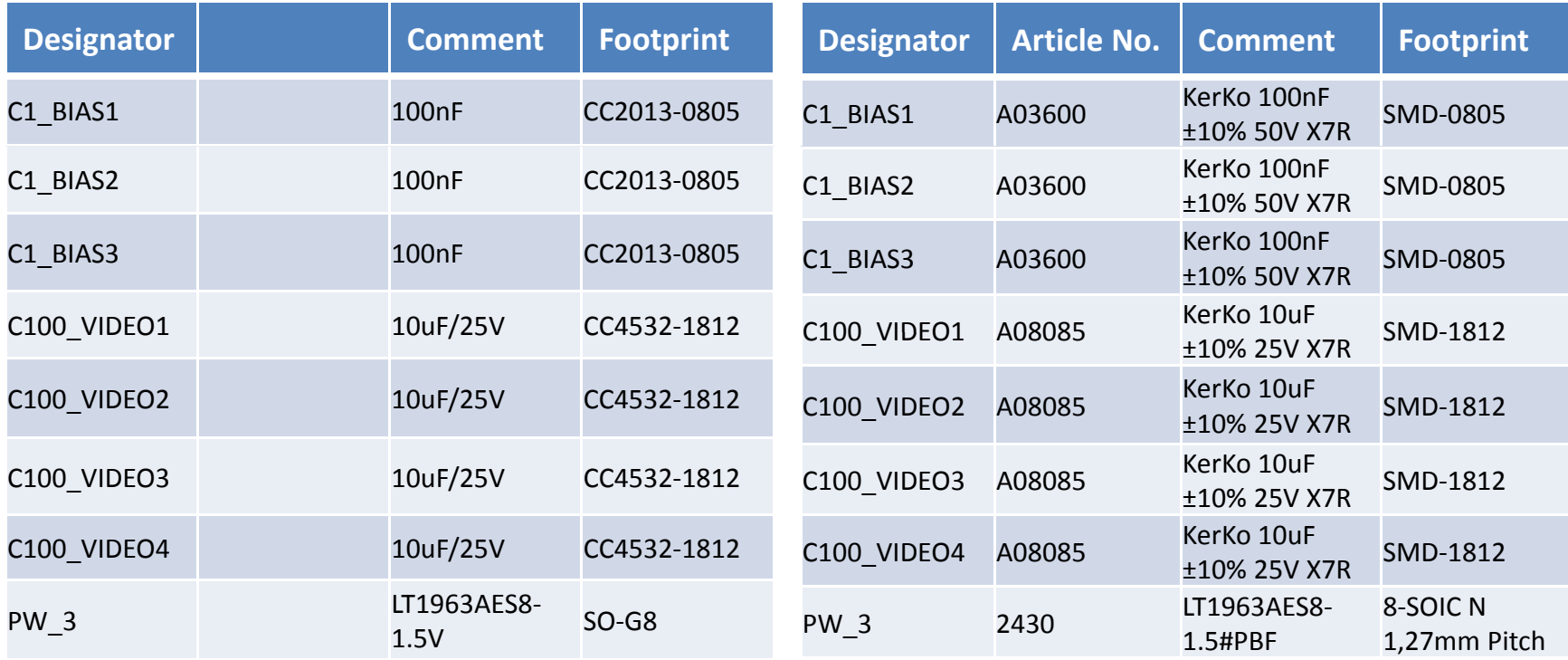

BOM of FEB contains 930 parts

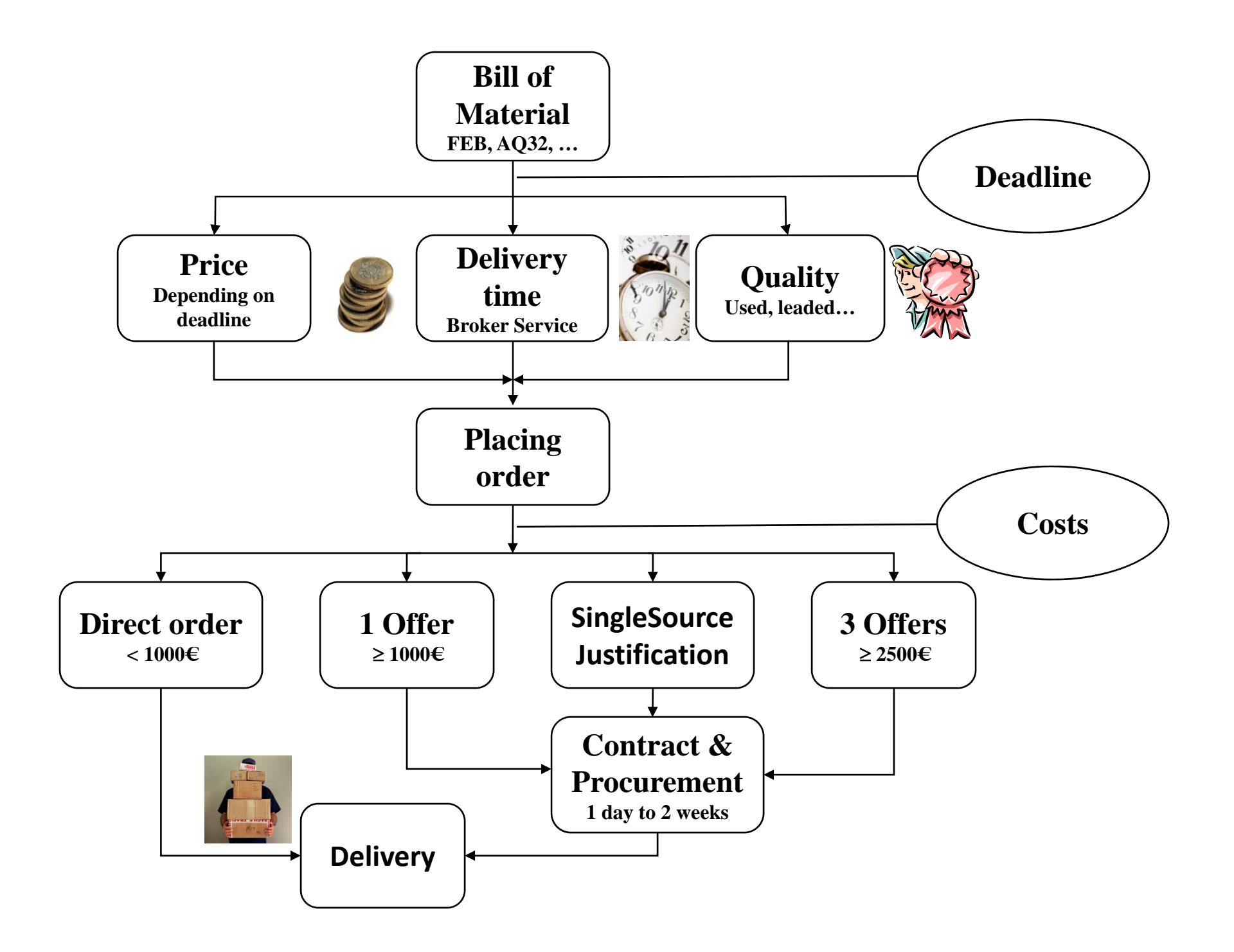

## Population Assembly

**Unpopulated PCB Populated PCB**

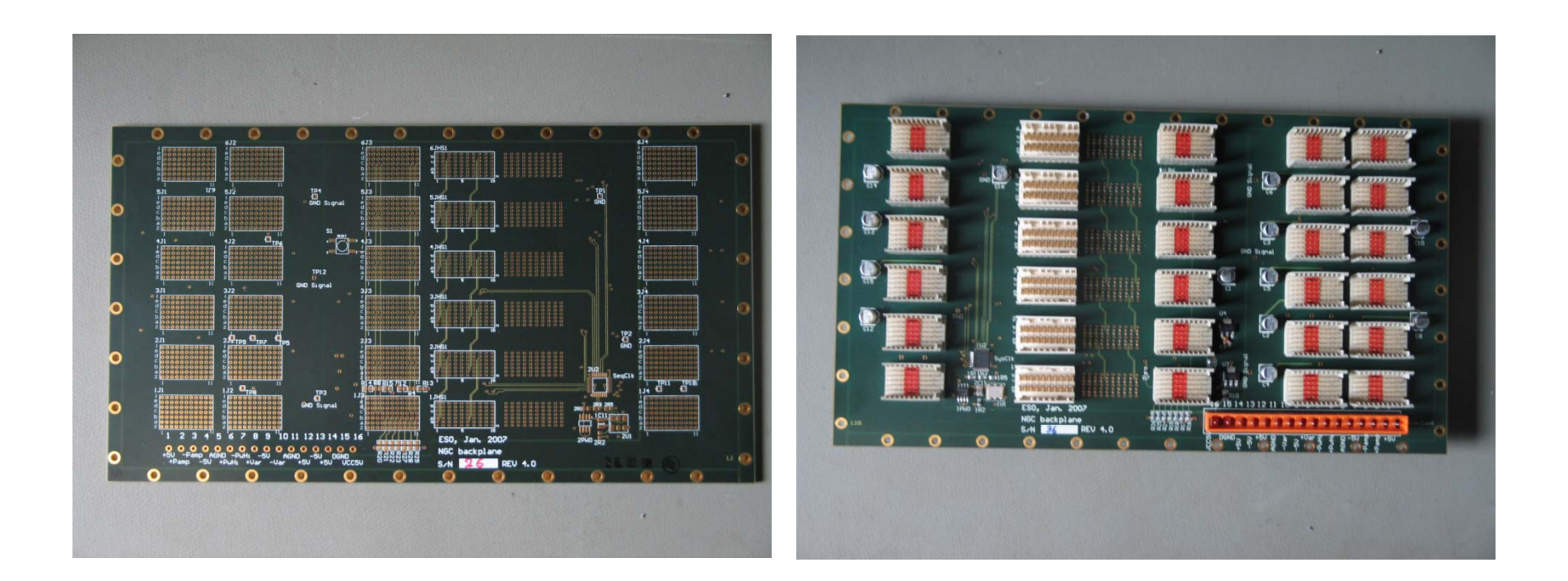

# Population Assembly

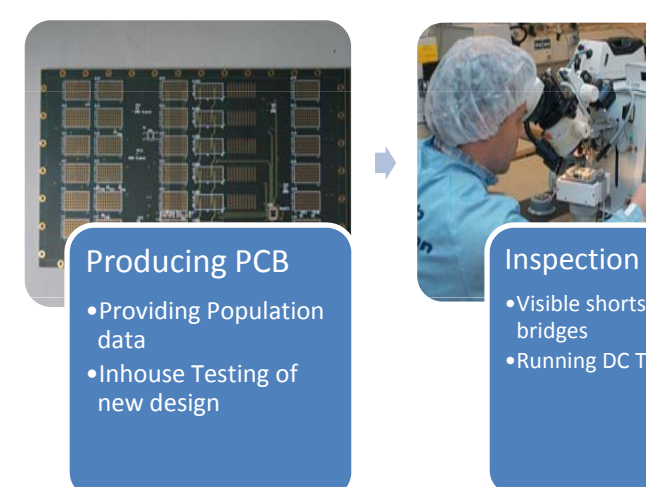

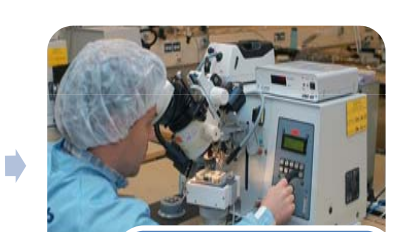

 $\bullet$ Visible shorts or bridges •Running DC TEST

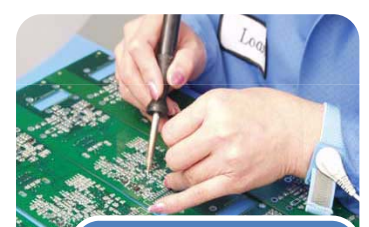

Assembly of the Parts

> •Providing assembly data •Providing parts

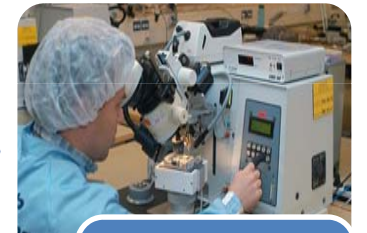

Inspection • Visible shorts or bridge: •Placement of components

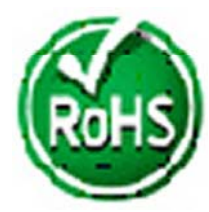

# Population Assembly

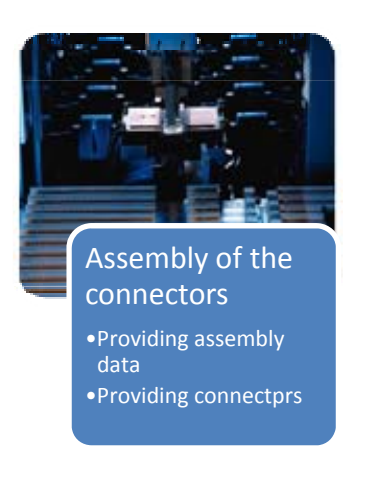

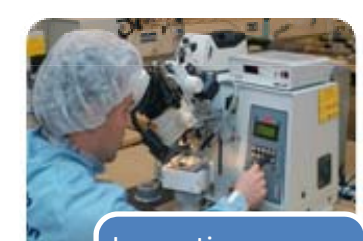

**order the development of the development of the development of the development of the development of the development of the development of the development of the development of the development of the development of the de** connectors •Straight pins etc.

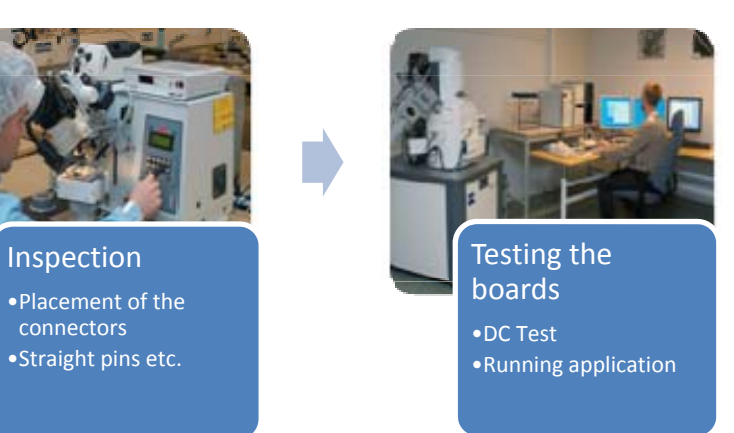

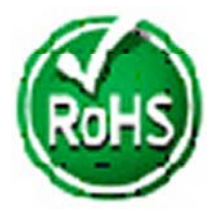

**Next we need to take a look at the TWIKI pages....**

#### **TWIKI contains everything we need**

BIGGEST ADVANTAGES:

- HTML based, therefore platform and OS independent. Only browser required.
- No excuse not to use it.
- Accessible from both sides of the Atlantic.
- All NGC related documents are in one place.

- Possibility of creating links instead of keeping redundant information in different places.

### **Testing step 1: Test procedure**

- Detailed test procedures for each board are available from TWIKI.

- Designers are not the only ones who can test a board. Also less experienced personnel is enabled to do testing, thus minimizing the risk of single point failures.

- Instructions how to configure/reconfigure a board for an optical or an infrared system (if applicable) - making it an LRU.

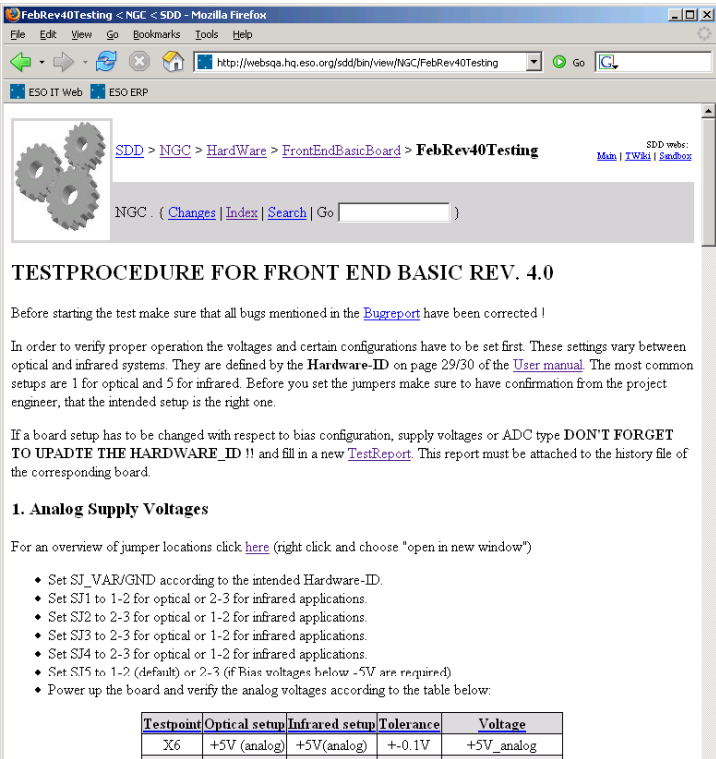

#### **Testing step 2: Board Test tools**

- A total of 18 clocks and 20biases have to be tested over the complete output range.

- Manual test would takeseveral hours.

- Linux test script automates this test cutting down test time to 10-15 minutes without theneed for user intervention.

- No additional software is required. Linux has everything you need.

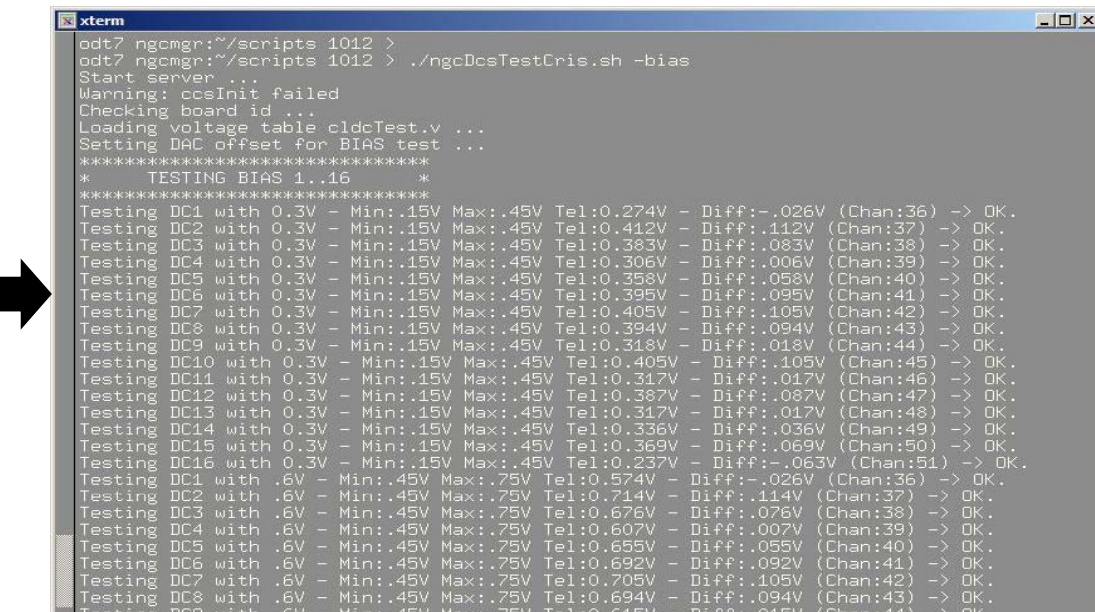

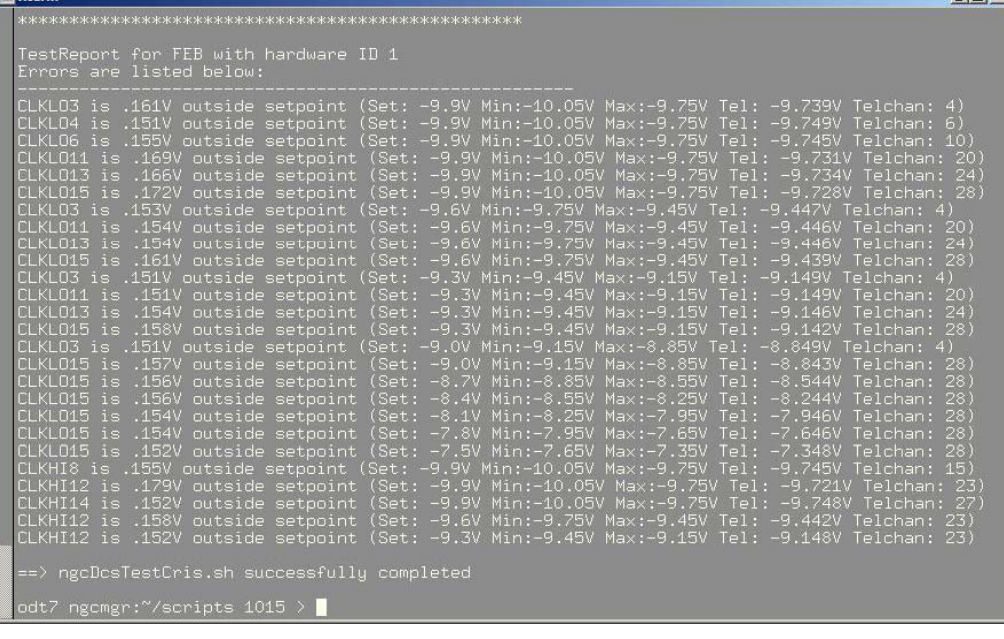

- Errors encountered during test are logged to file for later analysis.

#### **Testing step 2: Board Test tools (cont.)**

- End to end noise test for clock/bias and video using the NGC sequencer.

- Requires only a cable between clock/bias connector and video input.

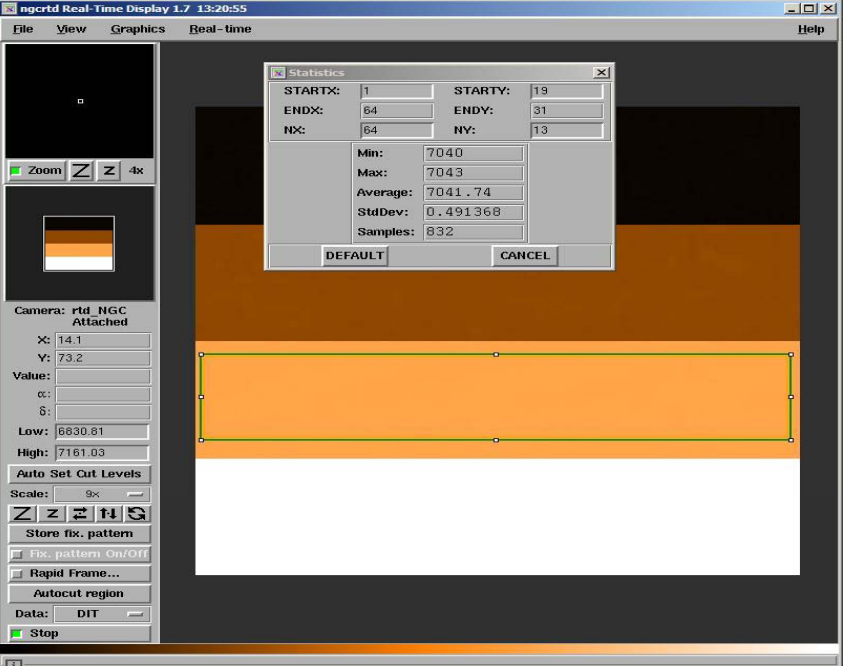

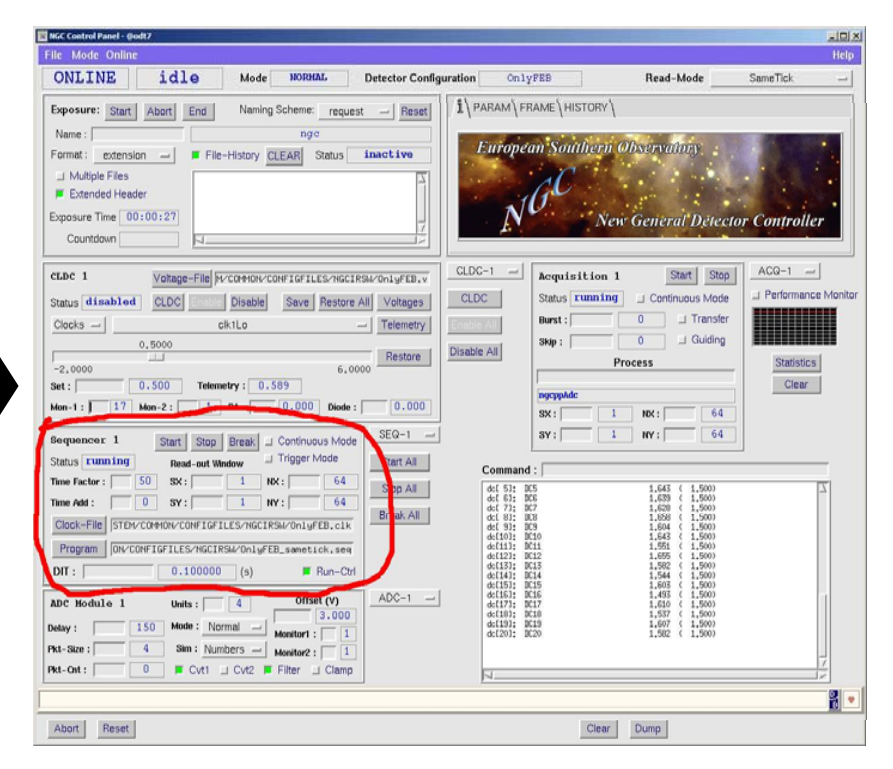

- Any noise problem in either clock/bias or video chain will show up in the RTD.

#### **Testing step 3: Test report**

the history file of the board - Test report to be filled out Tested by: C. Geime after successful configuration Board number: 14 Firmware version: and test of each board.PowerPlusHigh (V) 28.5 - Contains detailed informationPowerMinusHigh (V)  $-12,8$ PowerPlusVariable (V)  $13.2$ about the configuration of each PowerMinusVariable (V)  $.129$  $.128$ PowerMinusDAC (V) board (voltages, Bias setup,  $-5.0$ -5V Analog (V) +5V Analog (V)  $5.1$ ADC configuration, Firmware, +2.5V Power (V) 2.5 Hardware-ID etc.) Voltages match Hardware-ID in User Manual? @ Yes @ NO - Double check of all voltages 3.3V Digital (V)  $33$ and settings against the 2.5V Digital JP3 (V)  $25$ 2.5V Digital JP4 (V)  $2.4$ numbers given in the TWIKI **DFEB** Revision 4 < NGC < SDD - Mozilla Firefox test procedure and User manual Edit View Go Bookmarks Tools Help **ESO IT Web DE ESO ERR** 

- To be attached to the history file of each board.

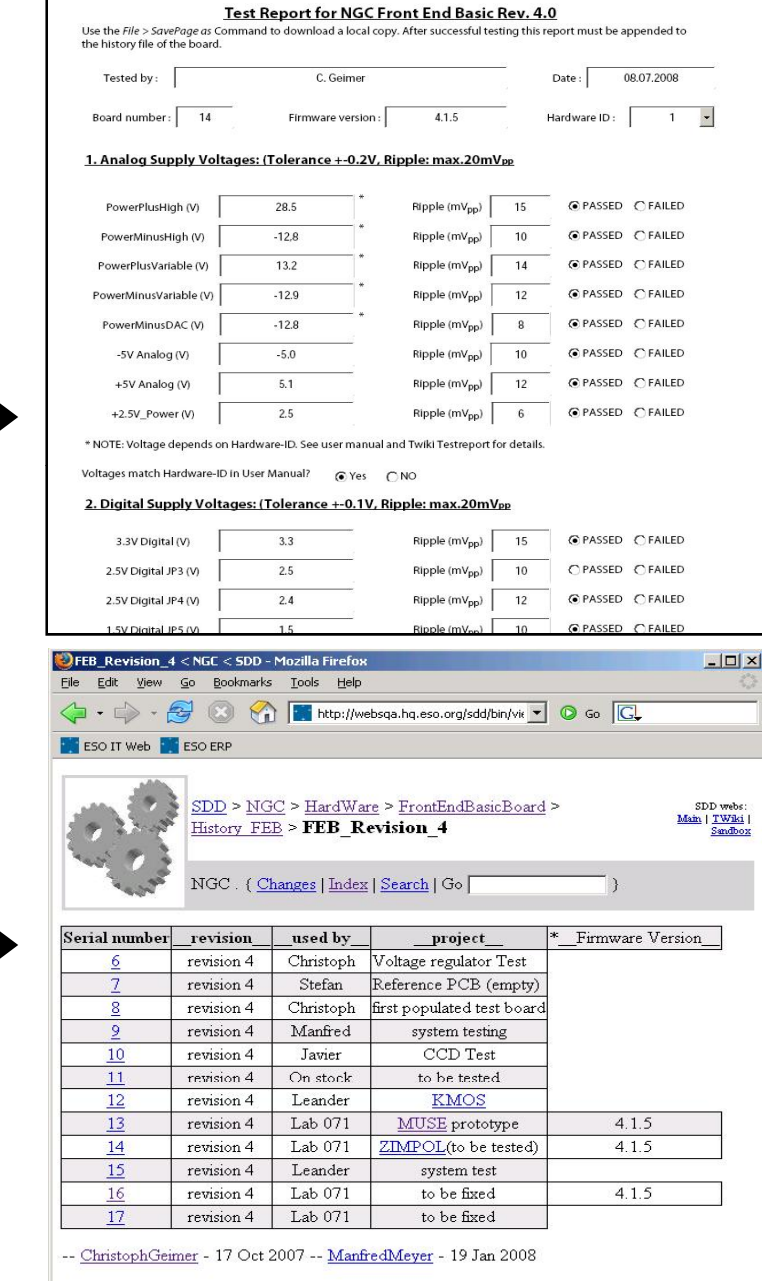

#### **Integration**

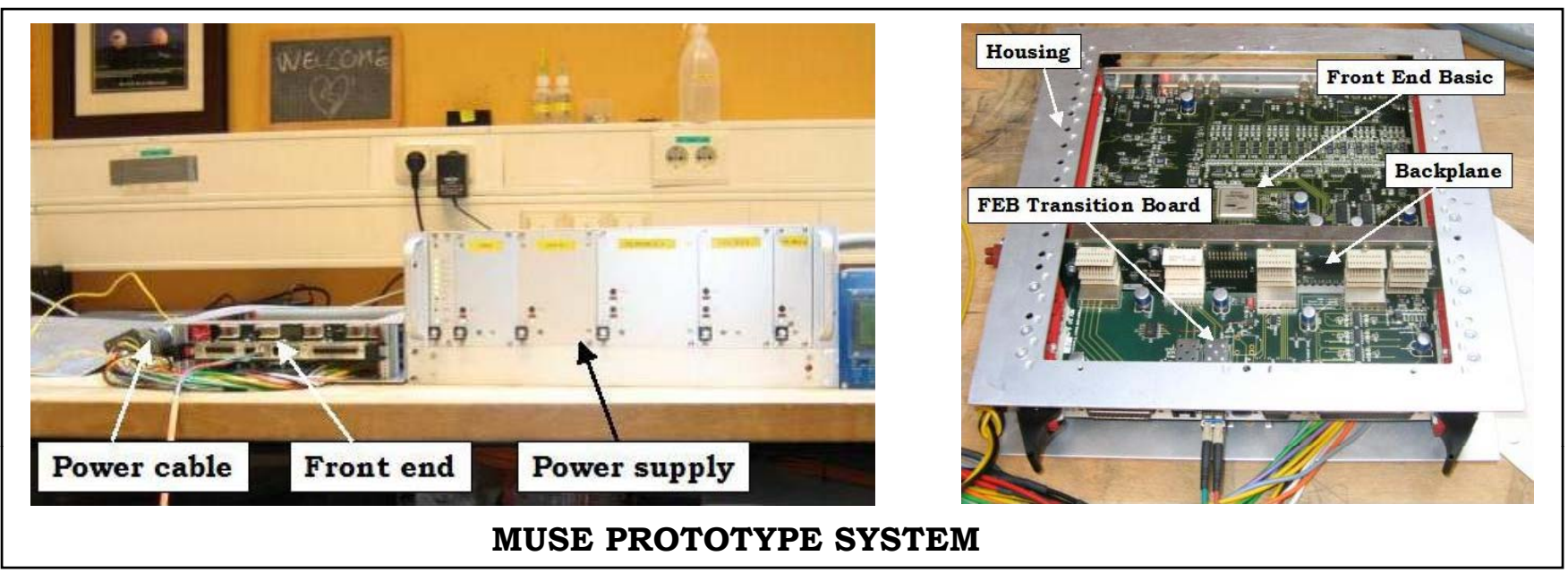

#### Goals:

- Make sure that all individually tested boards work properly together in the final system.

- Fine-tuning of voltages in the final setup taking into account number of boards and final cable length.

- Verification of clock/bias and video chain. Using the available test tools this test can be done in  $\sim$  30 - 45min.

- <u>TO DO:</u> Create integration test report listing the most important system parameters. To be included in the project's TWIKI page.

#### **Maintenance**

- Basic procedure can be found in the NGC production manual.

- All changes made to a board must be documented in the history file.

-The TWIKI bug report provides useful feed back to designers in order to avoid Problems in new revisions.

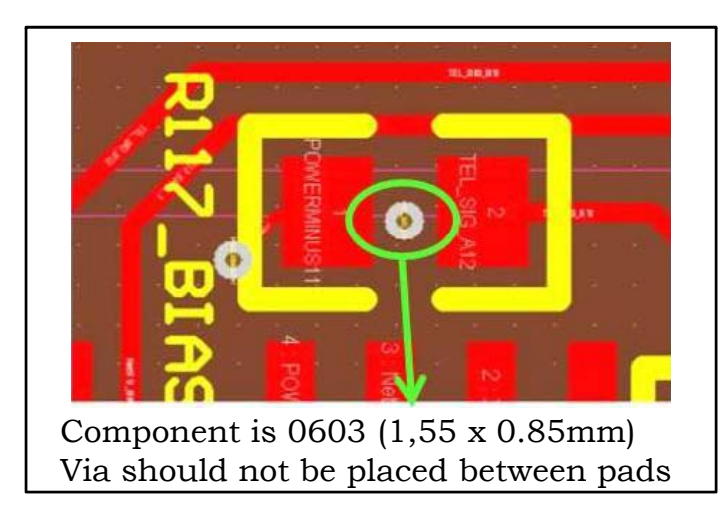

#### TO DO:

- Compile a "most common failures" –list for each board based on experience gained during maintenance.

- Prepare list for "preventive maintenance"

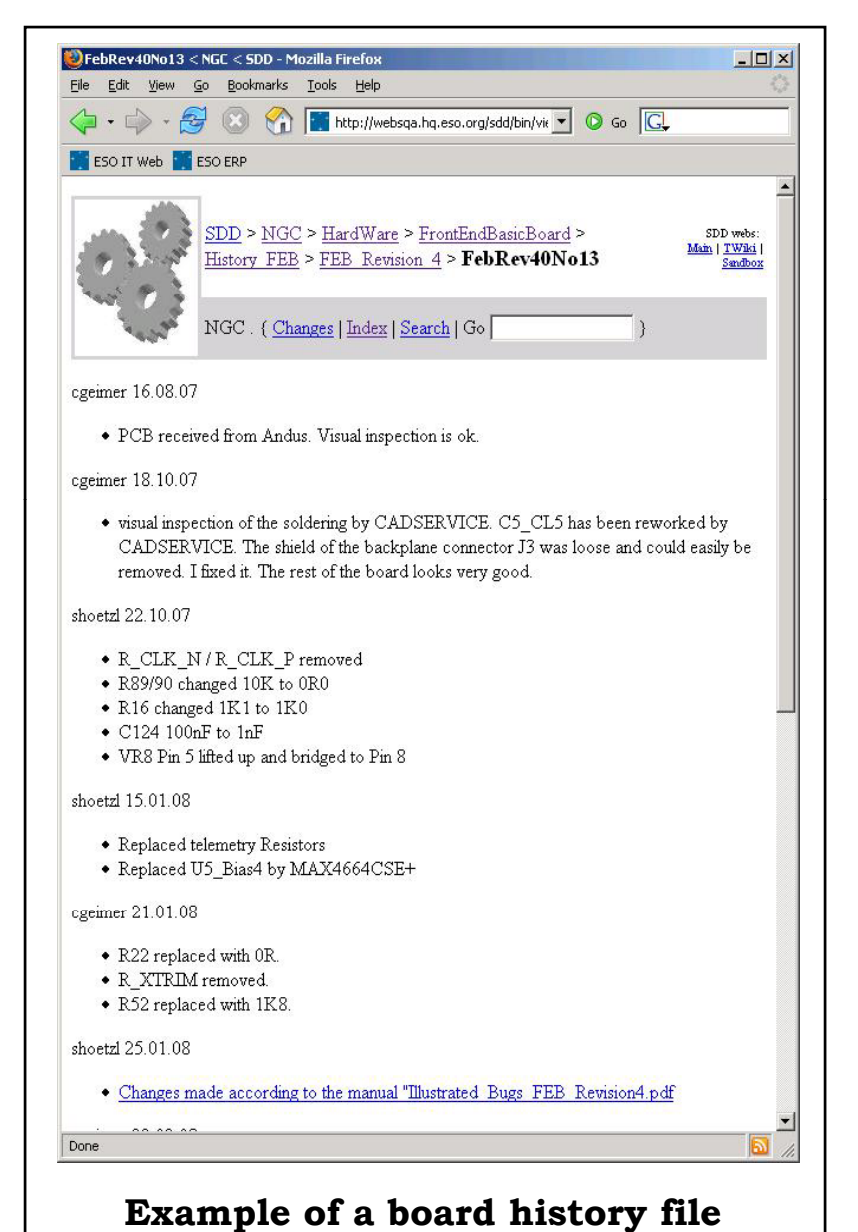